### Level 5 | Digital Citizenship | Course Introduction

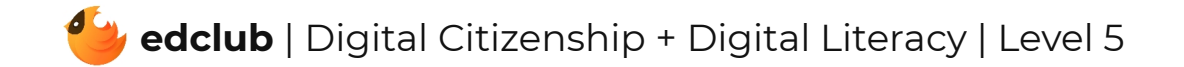

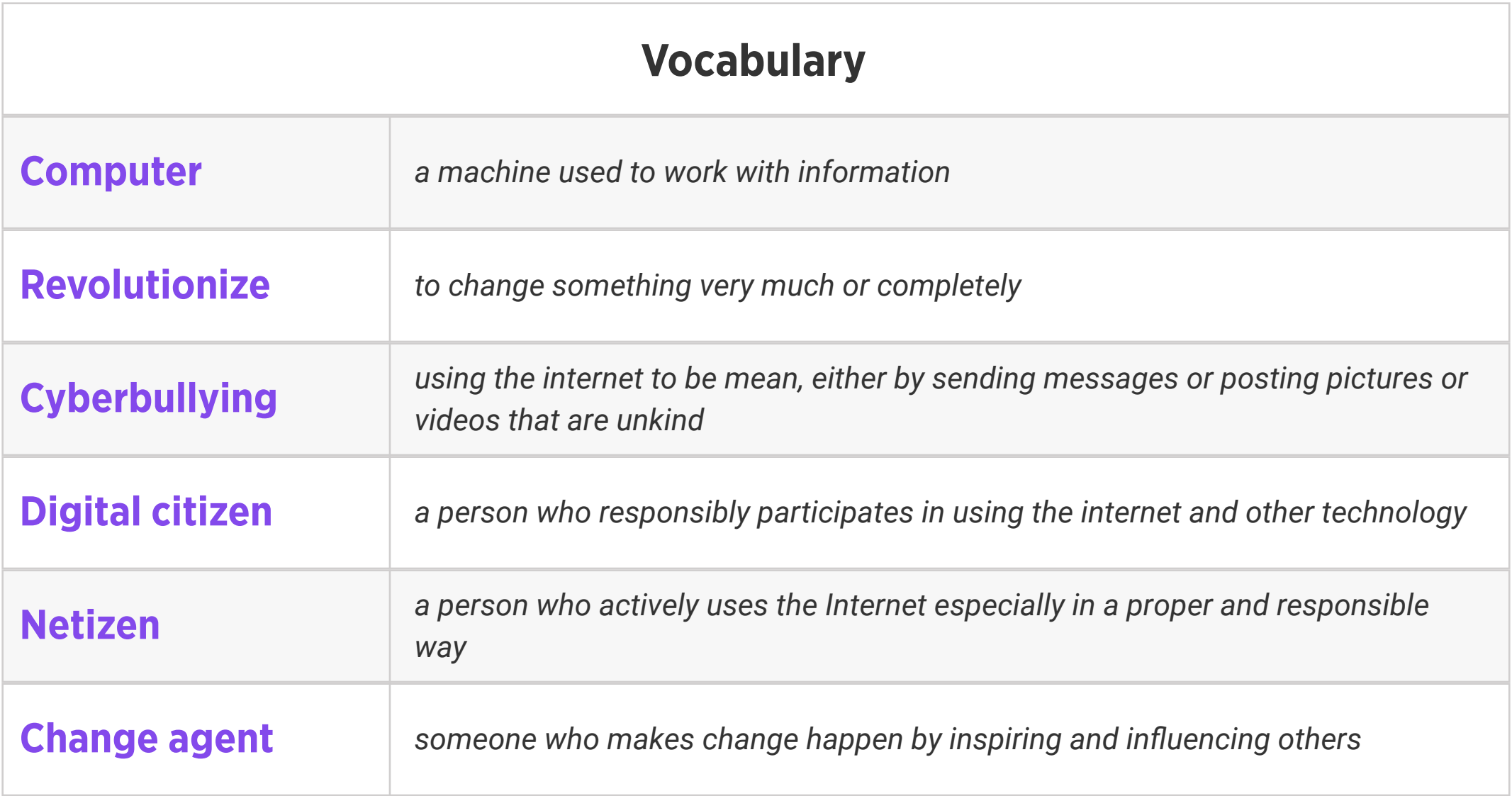

#### Review:

1. Ask students to reflect on what they know about computers or technology and what they would

like to know. Have them write quietly or share with a partner, then open up to a class discussion.

2. Class Contract Handout

Weekly Question: What does it take to be a good digital citizen?

Suggested In-class Extension Activity: Think, Pair, Share: Imagine that you have to explain how to be a good digital citizen to a neighbor or family member who is a few years younger than you. What are the most important things you would tell them? How would you explain why those things are important so that they can understand? Have students act out, explain, or write their responses.

#### Standards: ISTE 2b

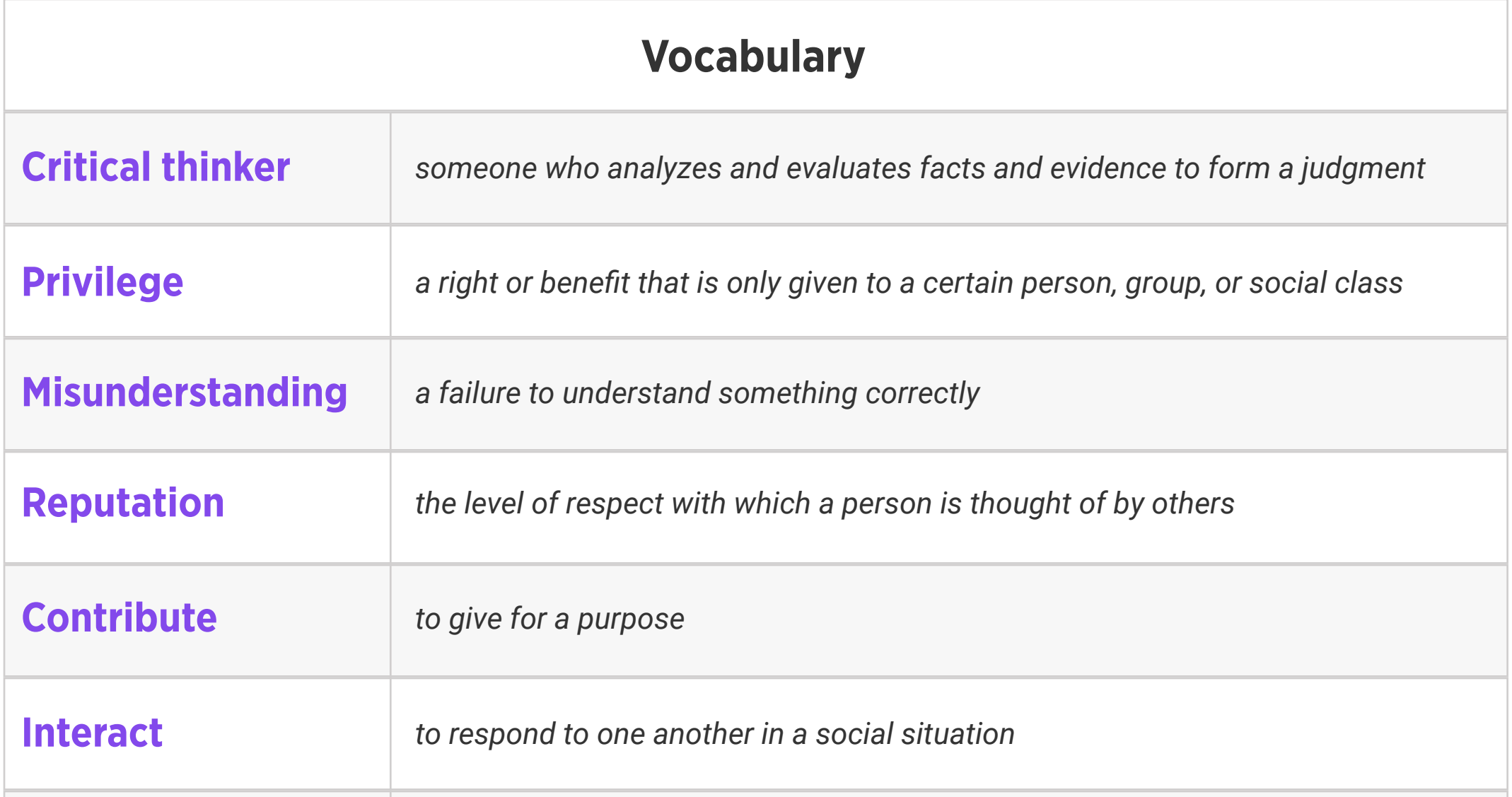

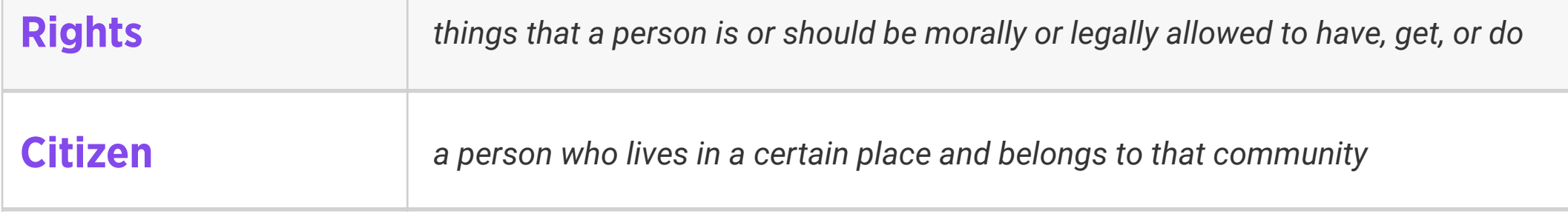

## Level 5 | Week 2 | Digital Literacy | Ones and Zeros

#### Weekly Question: What is the binary system?

#### Suggested In-class Extension Activity: Ones and Zeroes Activity; Ones and Zeroes

Homework

Standards: ISTE 1d, 5d

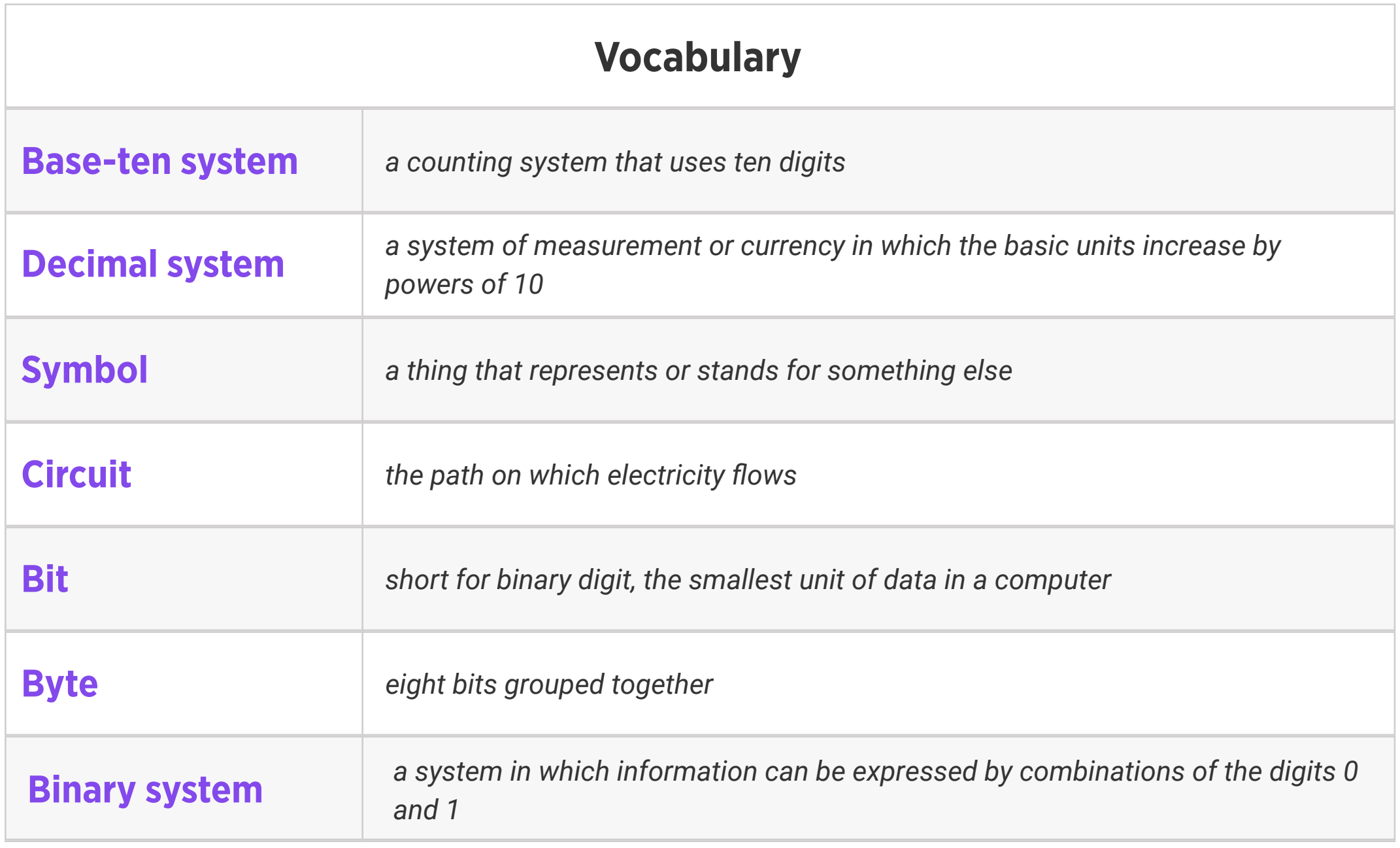

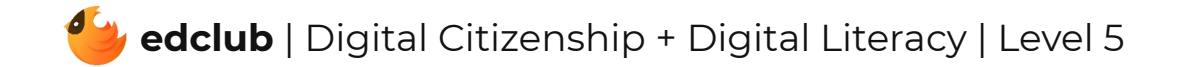

#### Weekly Question: How do computers work?

Suggested In-class Extension Activity: Have students use the Define or Draw Vocab

Standards: ISTE 1d, 5d

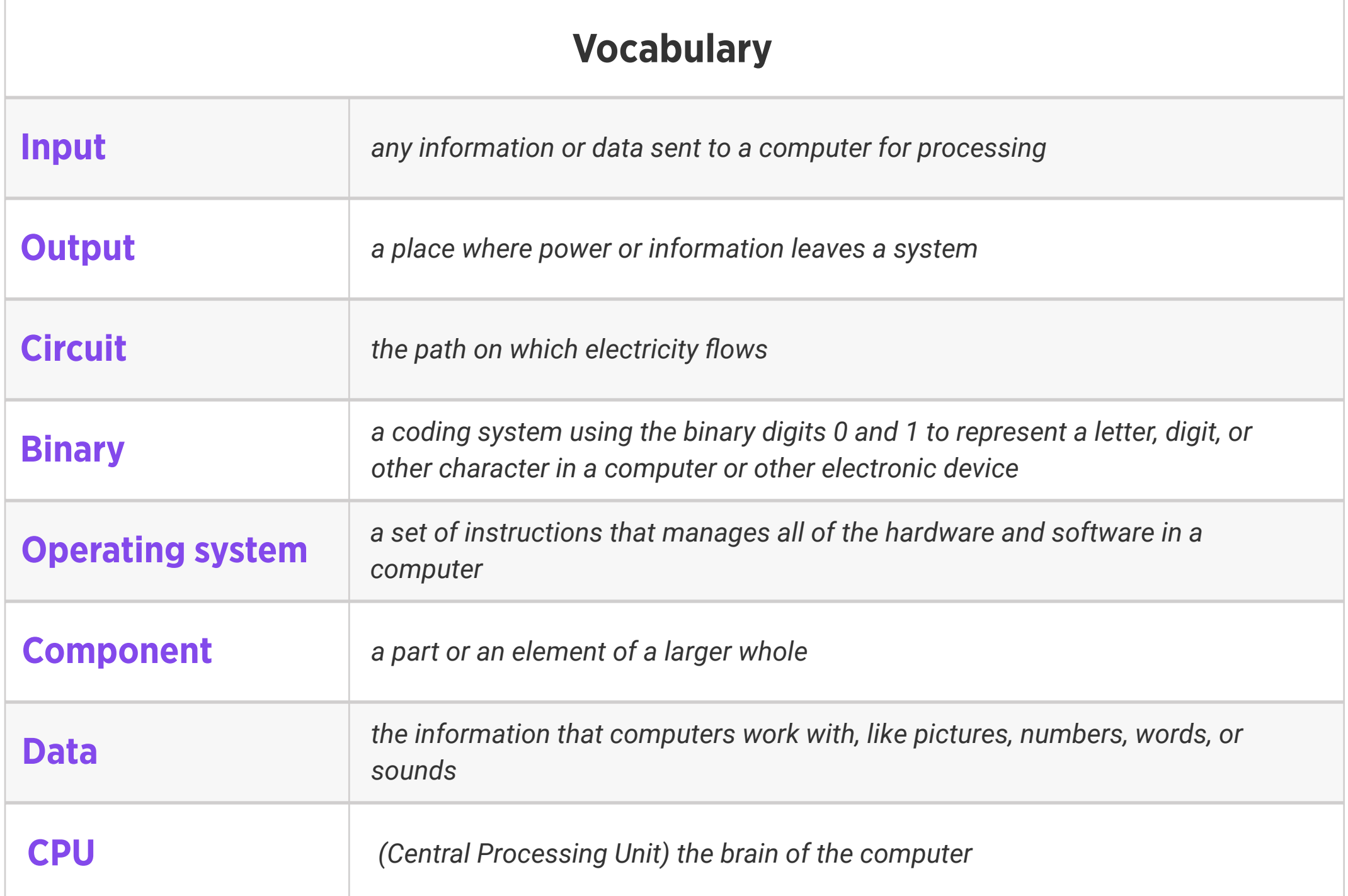

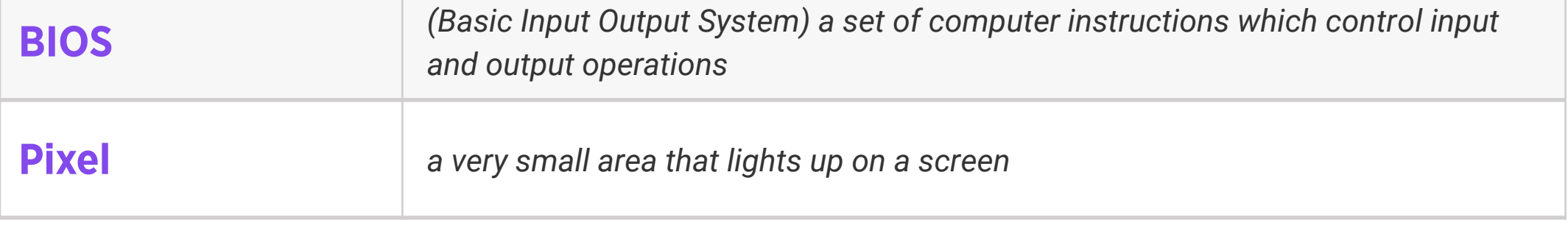

Template for at least 4 of the vocabulary words this week.

#### Weekly Question: How can we stay safe online?

Standards: ISTE 1d, 2b

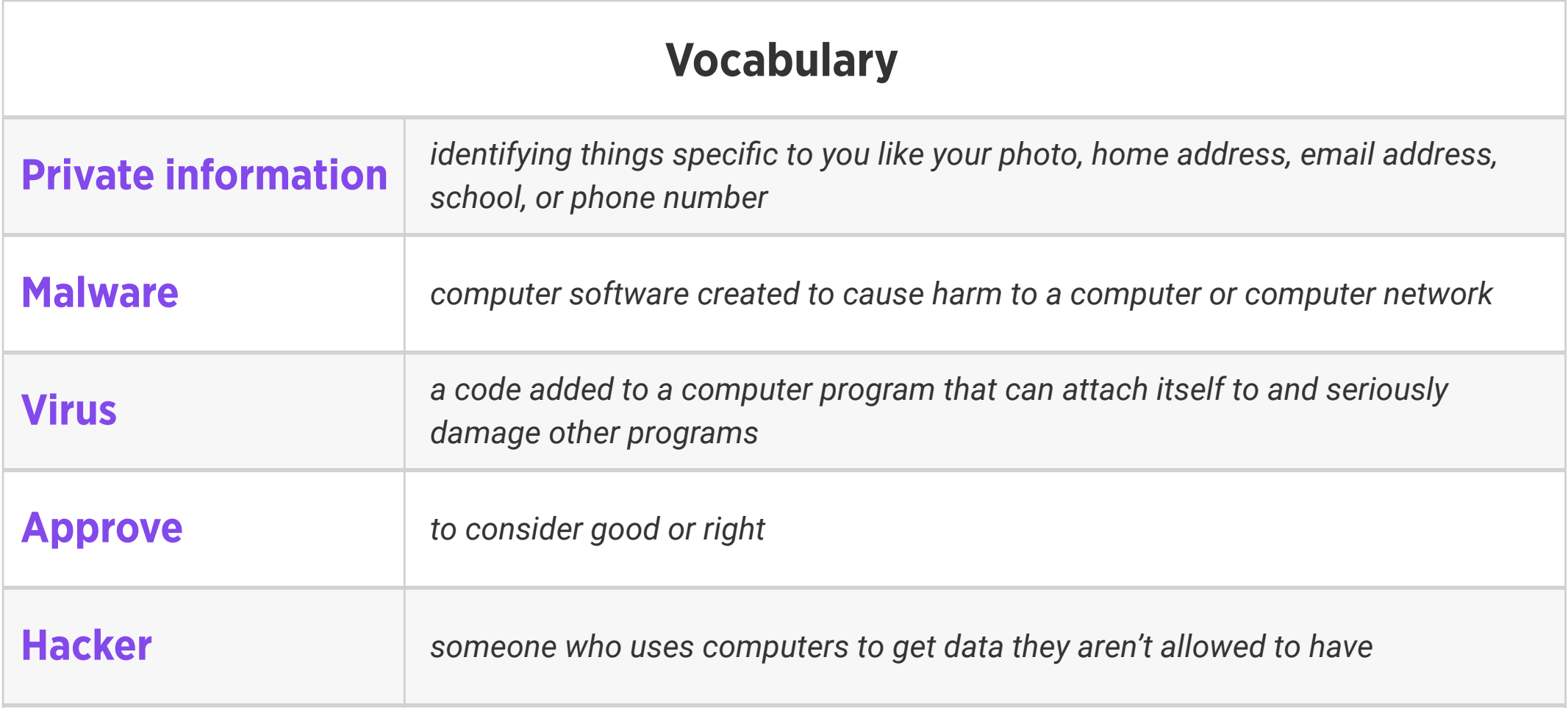

Suggested In-class Extension Activity: If your school has a safety policy or an online safety policy, review it with your students. Then have students pair up and discuss how the school safety policy is similar or different from the tips they learned in the Stay Safe Online video and reading this week.

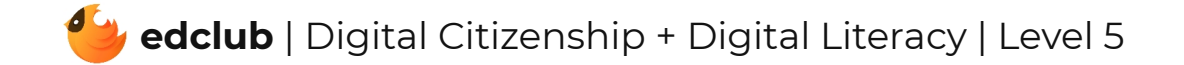

Weekly Question: How can we use the internet to create and inspire?

#### Suggested In-class Extension Activity: Put students into groups and instruct them to design

their own social media passion project using the following steps:

- 1. Identify a cause that they are passionate about.
- 2. Choose a social media platform to launch the project.
- 3. Think about the kind of audience(s) they would like to attract and engage.
- 4. Write down specific ways that followers can support their project.
- 5. Research and collect sources and information about the cause.
- 6. Develop creative ways to share research with their online audience.

#### Standards: ISTE 1c

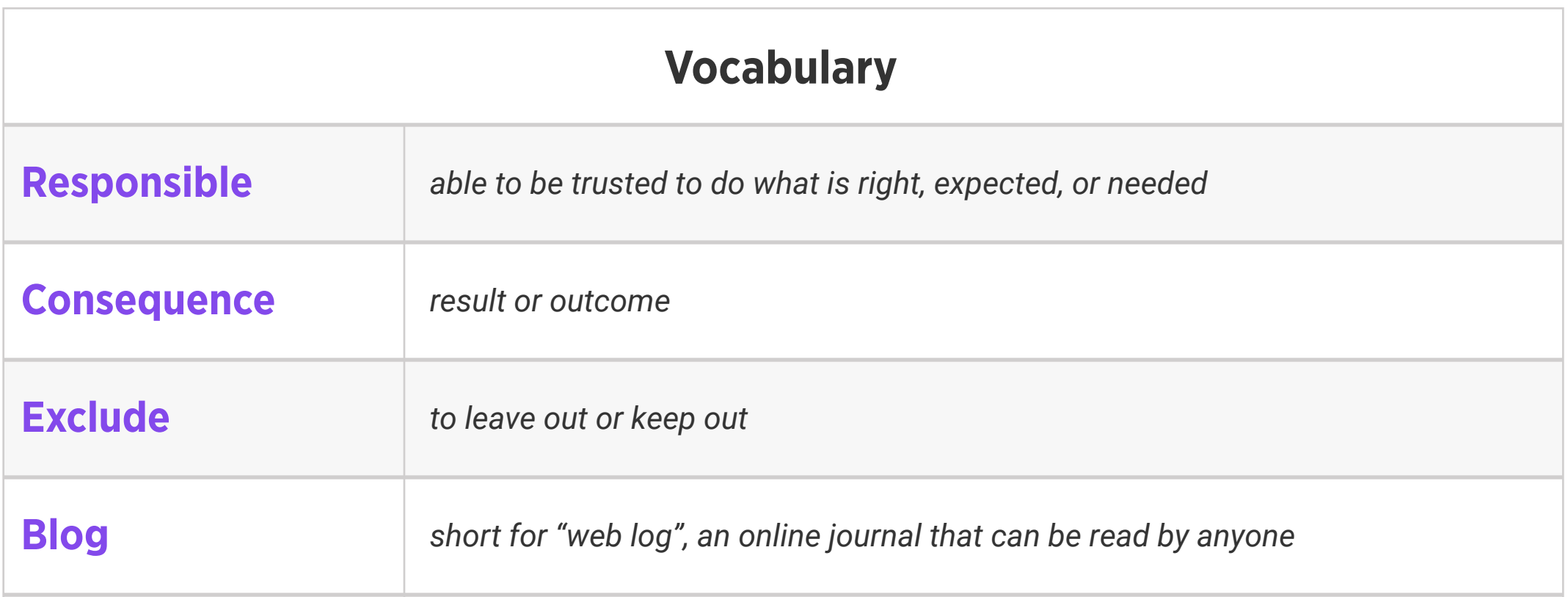

#### **Digital footprint** all of the information on the internet about you

Weekly Question: What are some ways we can use a touchpad?

#### Standards: ISTE 1d

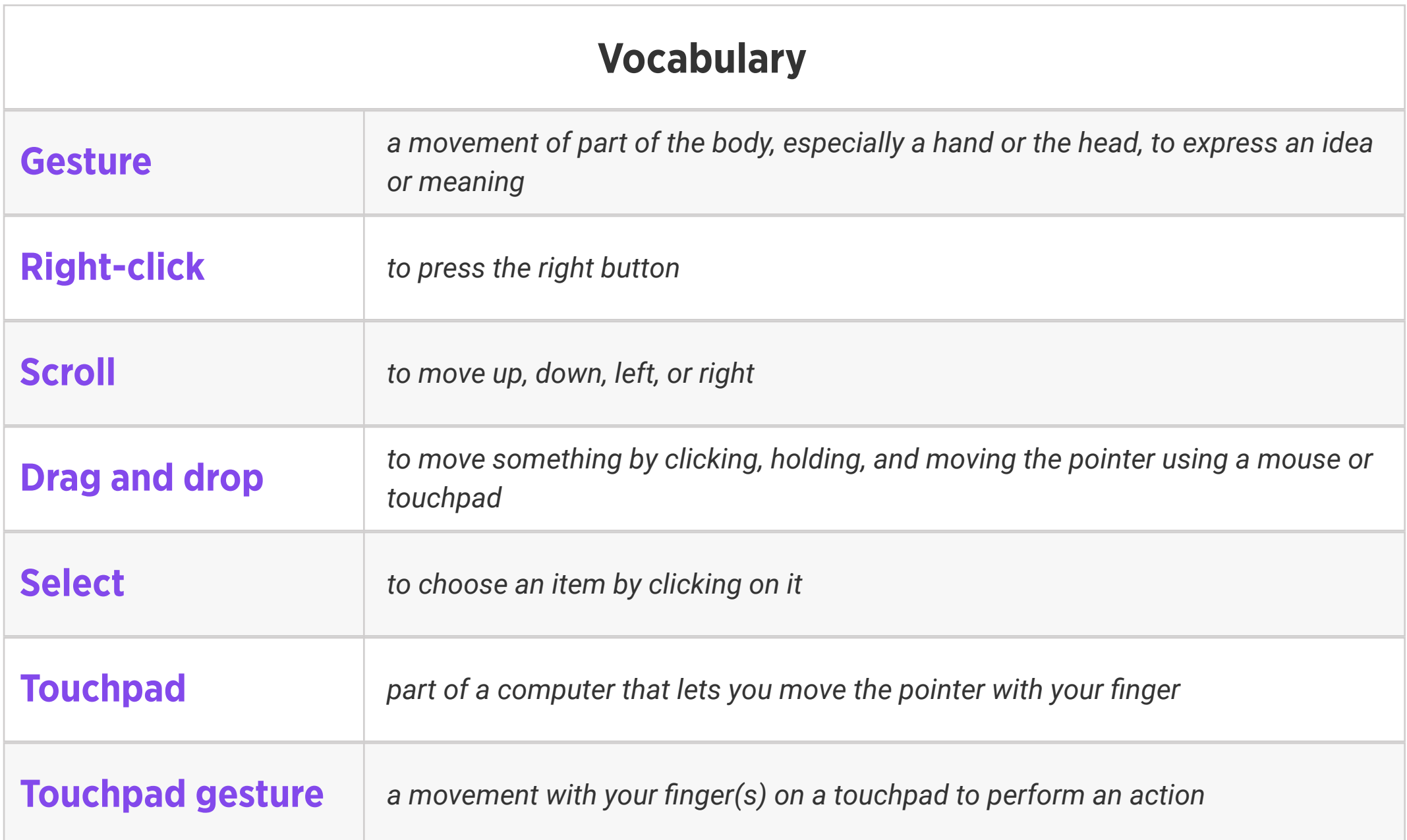

Suggested In-class Extension Activity: Instruct students to create a T-chart listing the pros and cons of using a touchpad compared to a mouse. Ask them to include examples of the tips they learned in the video/reading.

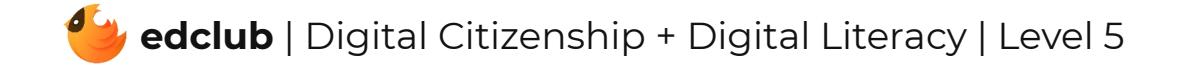

Weekly Question: How have computers changed over time?

Suggested In-class Extension Activity: Using the information from the History of Computers video and reading, ask students to create a timeline of events in the history of computers, including dates and relevant details.

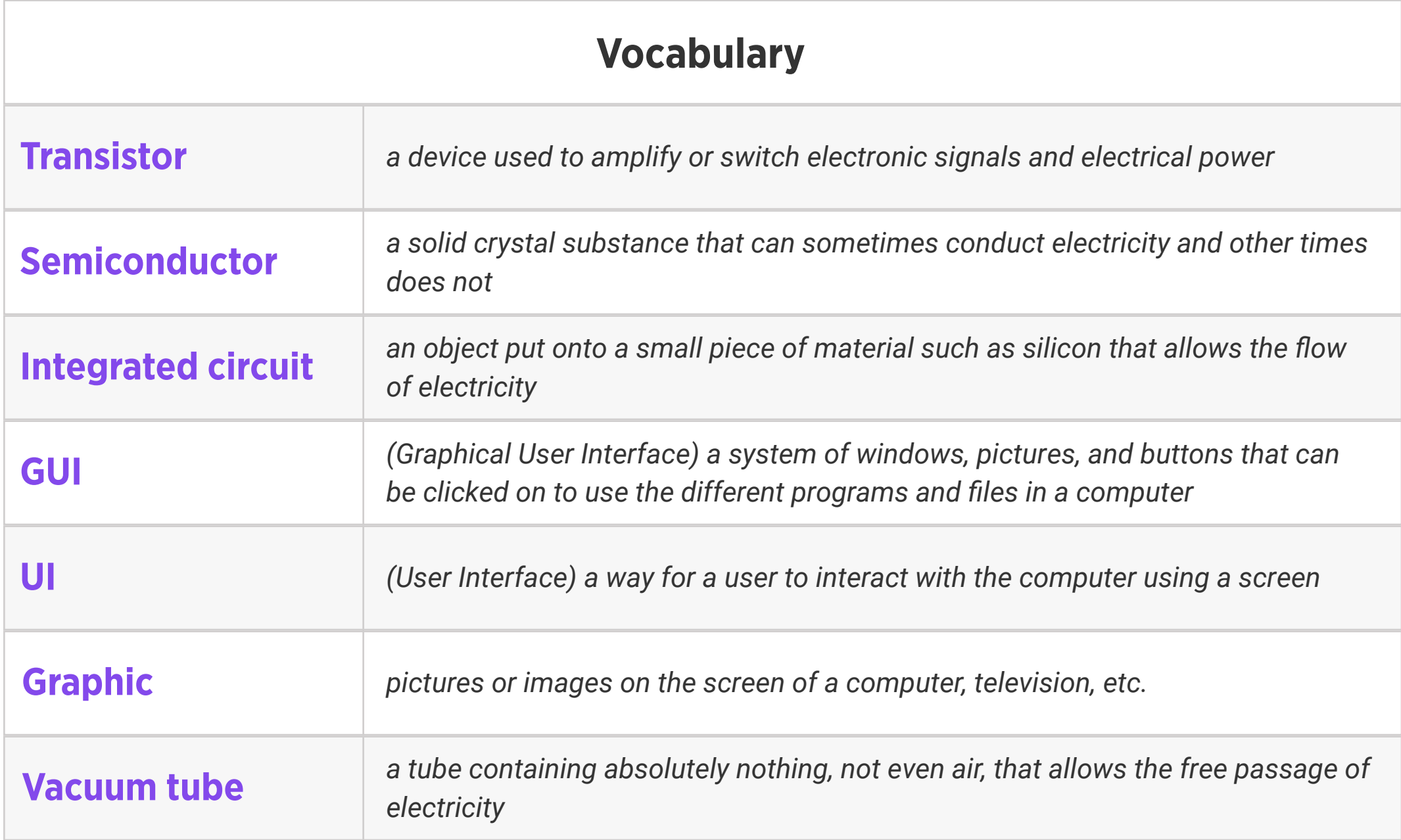

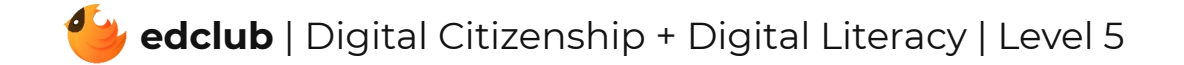

Weekly Question: How can we manage our digital footprint?

Suggested In-class Extension Activity: A Great Debate: Randomly assign half the class to be for tracking services and the other half to be against tracking services. Allow some time for groups to discuss how companies' use of digital footprints is helpful or harmful and then hold a class debate. You or a student may keep track of points made by each side on a board or anchor chart. After the debate, ask students to discuss their own genuine opinions about this issue.

Standards: ISTE 2a, 2b, 2d

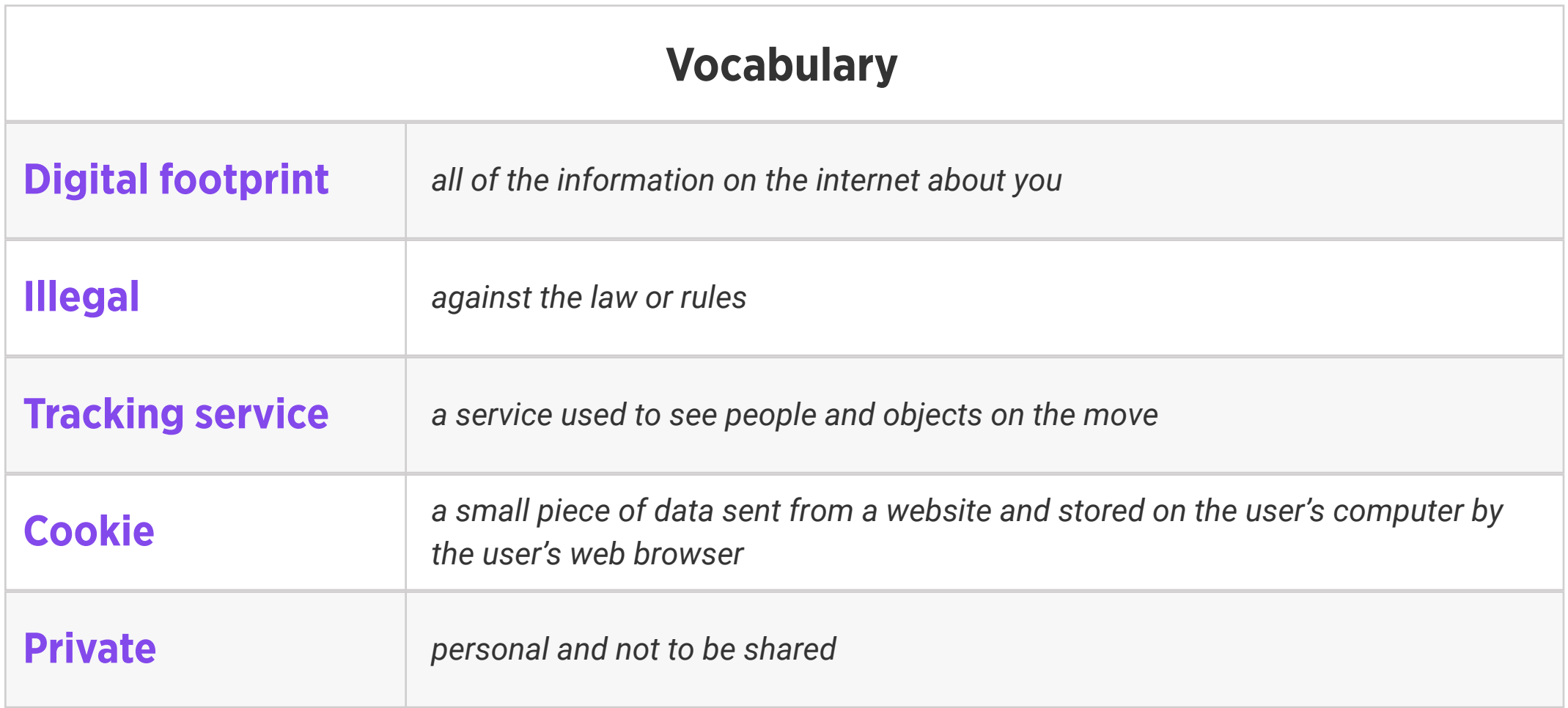

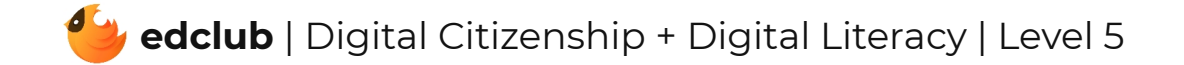

Weekly Question: Why is it important to know the internal parts of a computer?

Standards: ISTE 1c, 1d

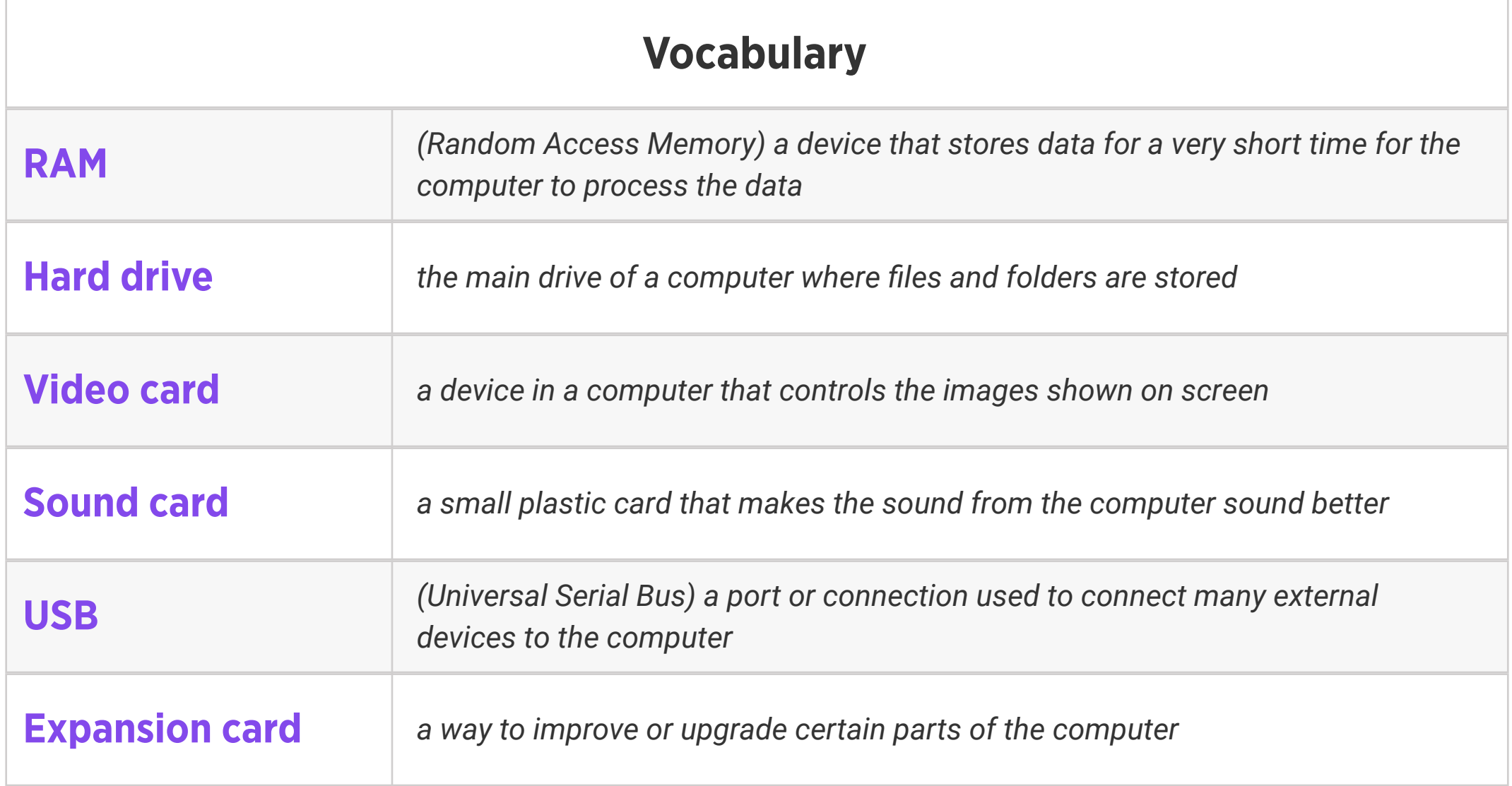

Suggested In-class Extension Activity: Have students brainstorm internal and external parts of a computer using the BINGO Template. Be sure to remind students to fill in the words at random so everyone's card looks different. Other computer-related terms may be used as well if more words are needed to fill the card. Once all the BINGO cards are complete, students may play BINGO as a class.

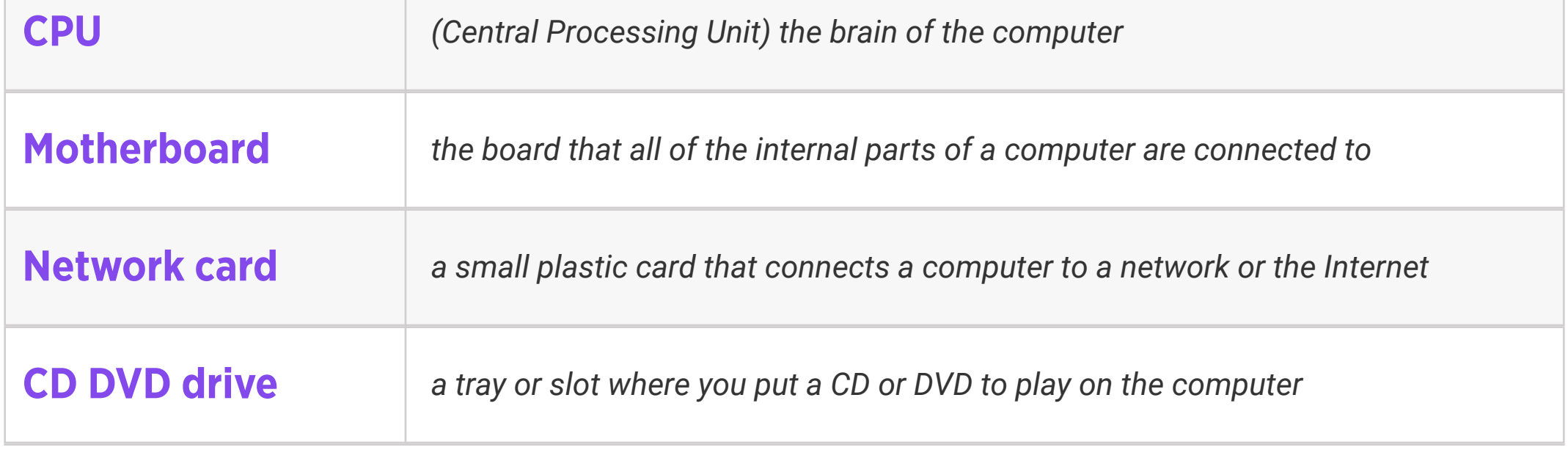

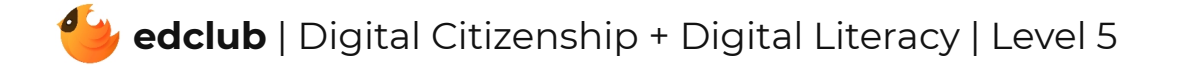

Weekly Question: What is the difference between computer hardware and software?

Suggested In-class Extension Activity: Think, Pair, Share: Challenge students to name as many pieces of software as they can that they use regularly. What do those pieces of software do? What hardware components do you think they need?

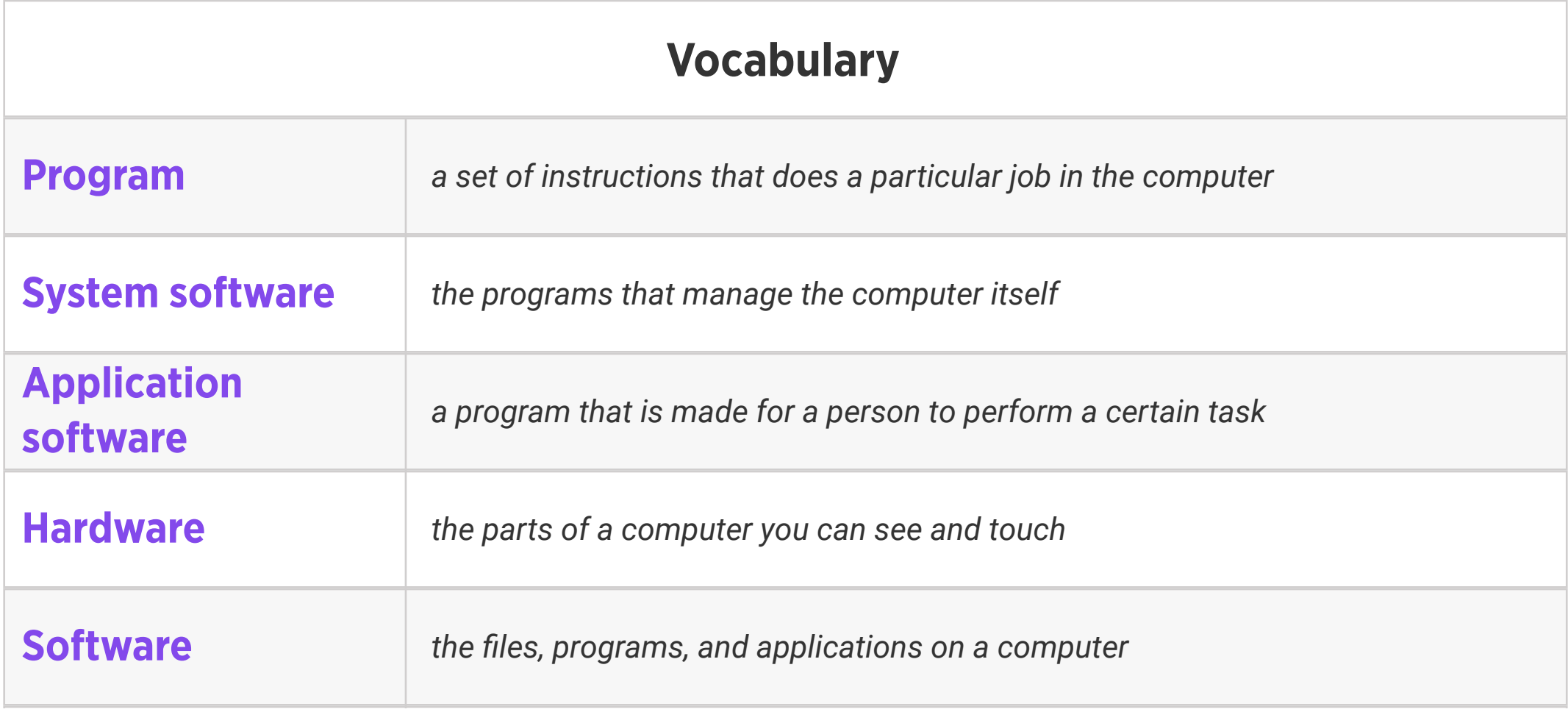

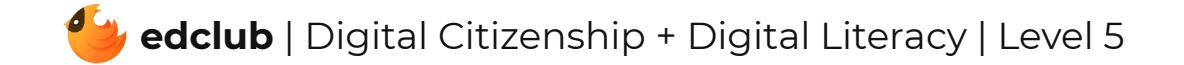

Weekly Question: Why is it important to take breaks from screens?

Suggested In-class Extension Activity: Put students together in small groups. Ask each group to brainstorm 1-minute, 5-minute, and 15-minute break ideas. They can then share their lists with the class. Which break ideas appeal to them the most? Which do they think they will use?

Standards: ISTE 1d, 3d, 7c

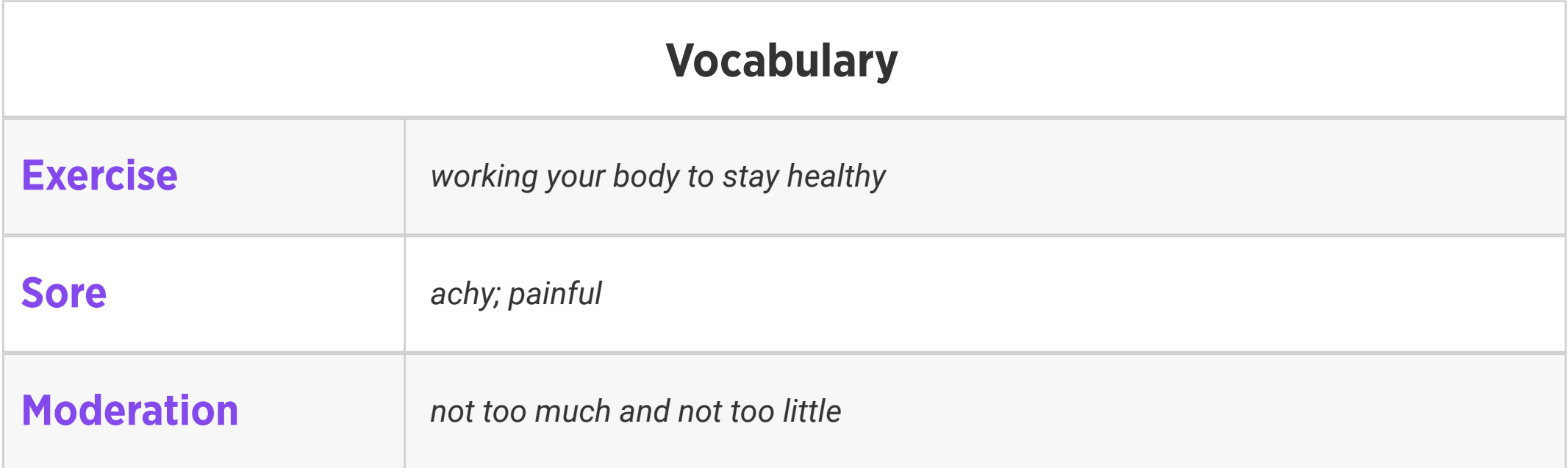

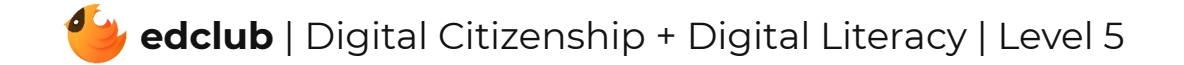

#### Weekly Question: What is an operating system?

Suggested In-class Extension Activity: Have students use the Define or Draw Vocab

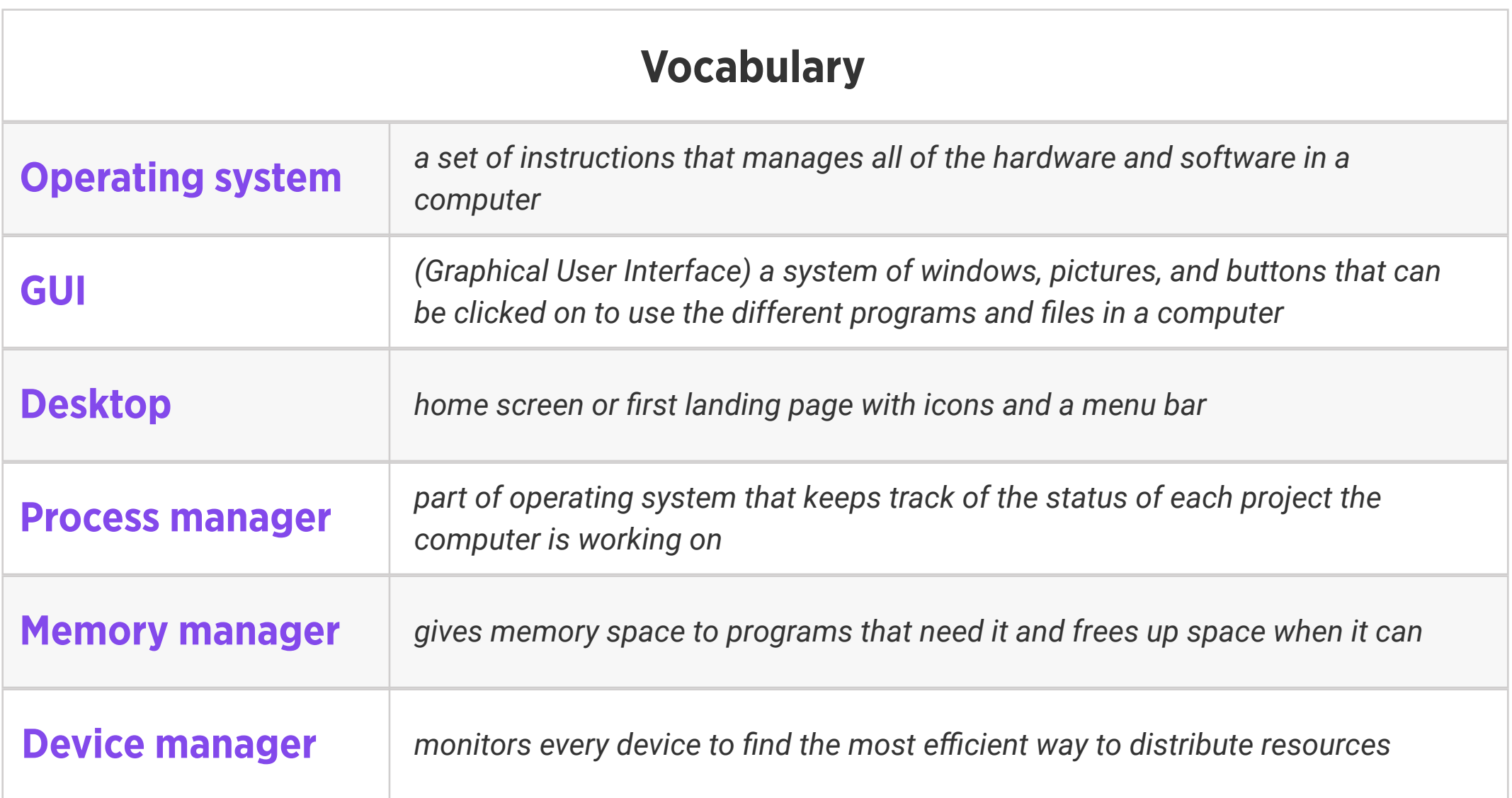

Template for at least 4 of the vocabulary words this week.

![](_page_12_Picture_6.jpeg)

### Level 5 | Week 13 | Digital Literacy | Memory and Storage?

Weekly Question: What are computer memory and storage?

Suggested In-class Extension Activity: Use the Venn Diagram Template to have students

compare "Hard Disk Drives" and "Solid State Drives".

![](_page_13_Picture_150.jpeg)

![](_page_13_Picture_6.jpeg)

## Level 5 | Week 14 | Digital Literacy | Keyboard Magic

Weekly Question: How can we use keyboard shortcuts?

Suggested In-class Extension Activity: Keyboard Magic Labeling Activity

![](_page_14_Picture_113.jpeg)

![](_page_14_Picture_5.jpeg)

# Level 5 | Week 15 | Digital Literacy | Files and Folders

Weekly Question: How can computer files and folders help us stay organized?

Suggested In-class Extension Activity: Files and Folders Sorting Activity

Standards: ISTE 1b, 1d, 2d

![](_page_15_Picture_159.jpeg)

![](_page_15_Picture_5.jpeg)

Weekly Question: How can we create different kinds of files for school assignments and for fun?

Suggested In-class Extension Activity: Ask students to create a T-chart to brainstorm pros and cons of using certain Google for Education programs. What can they do about any of the cons they come up with? Is there another program they can use or an offline solution?

Standards: ISTE 1d, 6a

![](_page_16_Picture_239.jpeg)

![](_page_16_Picture_5.jpeg)

Weekly Question: How can formatting help us with assignments and projects?

Suggested In-class Extension Activity: In groups, pairs, or individually, have students browse the templates in Google Docs and choose one that interests them to try out. They can write about something they are learning in class, or another topic they are interested in. Have students share their finished documents.

#### Standards: ISTE 4b

![](_page_17_Picture_220.jpeg)

![](_page_17_Picture_5.jpeg)

Weekly Question: How can we create digital drawings?

![](_page_18_Picture_249.jpeg)

Suggested In-class Extension Activity: In groups or pairs, students use Google Drawings to create a drawing of extreme weather conditions. It may be abstract or representational. Ask them to use at least 5 of the techniques in the video/reading. Optional: ask them to write a step-by-step tutorial for creating their drawing.

#### Standards: ISTE 4b

Weekly Question: How can we create a simple but effective presentation?

#### Standards: ISTE 4b

![](_page_19_Picture_251.jpeg)

Suggested In-class Extension Activity: In groups or pairs, students create a presentation in Google Slides about something they are learning in class or something of personal interest. Ask them to think about what they actually show on the slides vs. what they will say as they present. Ask students to provide thoughtful critique for each other's presentations. Optional: ask them to write a step-by-step tutorial for creating their presentation in Google Slides.

![](_page_19_Picture_5.jpeg)

Weekly Question: How can we create and use spreadsheets?

Suggested In-class Extension Activity: Ask students to design a short survey to give their classmates. Questions should have numerical answers, such as surveying how many pets everyone has. Once they have collected their data, students create a simple spreadsheet and practice filtering their data, applying formulas, and formatting to showcase their data. Ask students to share something interesting or surprising that their data set shows.

Standards: ISTE 4b

![](_page_20_Picture_259.jpeg)

![](_page_20_Picture_260.jpeg)

#### Weekly Question: What is the internet?

Suggested In-class Extension Activity: Instruct students to create a T-chart listing the pros

![](_page_21_Picture_168.jpeg)

and cons of using the internet. Afterwards, ask students to share and compare ideas.

Standards: ISTE 1c, 1d, 2c, 3a, 5d

![](_page_21_Picture_6.jpeg)

### Level 5 | Week 22 | Digital Literacy | How the Internet Works

#### Weekly Question: How does the internet work?

Suggested In-class Extension Activity: Have students use the Compare and Contrast

Template to compare "URLs" and "IP Addresses".

Standards: ISTE 1c, 1d, 3a, 5d

![](_page_22_Picture_181.jpeg)

![](_page_22_Picture_182.jpeg)

## Level 5 | Week 23 | Digital Literacy | Sending an Email

Weekly Question: How can we use email responsibly?

Suggested In-class Extension Activity: Have students use the Venn Diagram Template to

compare "Email" and "Text Messaging".

Standards: ISTE 1a, 1d, 6a

![](_page_23_Picture_182.jpeg)

![](_page_23_Picture_183.jpeg)

#### Weekly Question: What is cloud computing?

Suggested In-class Extension Activity: Have students fill out the Vocab Graphic Organizer

Template using the term "Cloud Computing".

Standards: ISTE 1c, 1d, 2c, 3a, 5d

![](_page_24_Picture_135.jpeg)

![](_page_24_Picture_6.jpeg)

Weekly Question: How can we make sure that our research is reliable?

Suggested In-class Extension Activity: Have students use printed materials at the school library or local library to research information about a topic that interests them. Then, ask them to do research online about the same subject. Discuss how the information they found and the research process differed when using printed materials versus using the internet.

Standards: ISTE 3b

![](_page_25_Picture_234.jpeg)

![](_page_25_Picture_5.jpeg)

# Level 5 | Week 26 | Digital Citizenship | Creative Credit

#### Weekly Question: How can we avoid plagiarism?

#### Suggested In-class Extension Activity: Creative Credit Is This Plagiarism? Activity

Standards: ISTE 2b, 2c

![](_page_26_Picture_126.jpeg)

![](_page_26_Picture_5.jpeg)

Weekly Question: How can we tell if a website is safe and trustworthy?

Suggested In-class Extension Activity: Divide students into groups and instruct them to use a Website Evaluation Form to evaluate a website. Have them present the attributes of safe and unsafe websites afterwards as a class. Optional: Ask your students to try the website safety tool located at https://scanurl.net.

Standards: ISTE 2b, 3b

![](_page_27_Picture_231.jpeg)

![](_page_27_Picture_5.jpeg)

Weekly Question: How can we tell if information we find online is real or fake?

Suggested In-class Extension Activity: Think, pair, share: Have you or someone you know ever fallen for fake news? How did the truth come out? What can you do to prevent this from happening in the future?

Standards: ISTE 3a, 3b, 3c, 3d

![](_page_28_Picture_219.jpeg)

Weekly Question: How can we think critically about data presentations?

Suggested In-class Extension Activity: Ask students to experiment with graphing software (such as Google Sheets) to explore how changing the parts of a graph affects the results. Ask them to try changing the interval in a bar or line graph, choosing to start a bar or line graph at zero or another value, or changing the multiple represented by a single pictograph symbol. Example scenario: Provide students with fictitious test scores. Have students display the data to appear more beneficial to students, and then less beneficial. How did they manipulate the presentation for each situation?

#### Standards: ISTE 3b

![](_page_29_Picture_313.jpeg)

![](_page_29_Picture_314.jpeg)

#### Weekly Question: What is phishing?

Suggested In-class Extension Activity: Using the tips from the Beware of Phishers video/ reading, have student groups plan and write a public service announcement video about phishing. Afterward, they may act it out, or record it and play it for the class.

![](_page_30_Picture_212.jpeg)

![](_page_30_Picture_5.jpeg)

Weekly Question: What are some ways that we can practice caution when shopping online?

Suggested In-class Extension Activity: Have students create a list of products that they would like to purchase online. Ask them to compare prices, ratings, and reviews of each product using three different online stores. Have them discuss their findings in small groups and then report to the class. Focus on any surprise findings and the ways in which this process of finding information can be helpful.

![](_page_31_Picture_259.jpeg)

![](_page_31_Picture_5.jpeg)

Weekly Question: How do social media platforms make money?

Suggested In-class Extension Activity: Think, Pair, Share: Imagine a good friend of yours starts following an influencer online and can't stop talking about how great they are and how they are going to buy some of the expensive things the influencer promotes. How would you respond to your friend? What are some things you would caution them about?

![](_page_32_Picture_240.jpeg)

![](_page_32_Picture_5.jpeg)

# Level 5 | Week 33 | Digital Citizenship | Passwords

Weekly Question: How and why do we create strong passwords?

Suggested In-class Extension Activity: Are These Strong Passwords Handout

Standards: ISTE 2a

![](_page_33_Picture_127.jpeg)

![](_page_33_Picture_5.jpeg)

Weekly Question: How can we keep our online accounts and information safe?

Suggested In-class Extension Activity: Have students analyze the privacy pages of at least two sites where they have an account or would like to have an account, such as a social media platform, email, or gaming site. Discuss which features they think would be most helpful in keeping them safe.

![](_page_34_Picture_210.jpeg)

![](_page_34_Picture_5.jpeg)

## Level 5 | Week 35 | Digital Citizenship | Netiquette

Weekly Question: How can we practice good netiquette?

Suggested In-class Extension Activity: Have students use the Venn Diagram Template to

compare "Etiquette" and "Netiquette".

Standards: ISTE 2c

![](_page_35_Picture_121.jpeg)

![](_page_35_Picture_6.jpeg)

### Level 5 | Week 36 | Digital Citizenship | T.H.I.N.K. Before You Share

Weekly Question: How can we decide what to share online?

Suggested In-class Extension Activity: T.H.I.N.K. Before You Share Activity

Standards: ISTE 2a, 2b, 2c

![](_page_36_Picture_118.jpeg)

![](_page_36_Picture_5.jpeg)

Weekly Question: How can good posture keep us feeling happy and healthy?

Suggested In-class Extension Activity: Have students sit across from each other and pretend as though they are in a fancy restaurant. Remind them to be mindful of sitting straight, having their feet flat on the floor, and looking across the "table" at their companion.

Standards: ISTE 1c, 1d, 2c, 3a, 5d

![](_page_37_Picture_199.jpeg)

![](_page_37_Picture_5.jpeg)

Weekly Question: How is online communication different from offline communication?

Suggested In-class Extension Activity: Divide the class in half. Ask one half to brainstorm situations where they feel in-person communication would be better, and the other half to brainstorm situations where online communication would be better. Bring both groups back together to discuss their ideas. Do they all agree on which situations would be better inperson or online? What was the reasoning behind categorizing the situations? Are there any situations that overlapped between the two groups?

Standards: ISTE 2b

![](_page_38_Picture_270.jpeg)

![](_page_38_Picture_5.jpeg)

Weekly Question: How can we recognize and avoid using harmful language online?

Suggested In-class Extension Activity: Think, Pair, Share: In what ways can words and symbols project hate? Why can hateful words be just as hurtful as physical violence? If you think you've offended someone, how should you handle it?

Standards: ISTE 2a, 2b, 2c, 2d, 3b, 7c

![](_page_39_Picture_215.jpeg)

![](_page_39_Picture_5.jpeg)

# Level 5 | Week 40 | Digital Citizenship | Be Kind: Online & Offline

Weekly Question: Why should we be considerate to others both online and offline?

Suggested In-class Extension Activity: Use the Vocab Graphic Organizer Template for the

word "Considerate".

Standards: ISTE 2a, 2b

![](_page_40_Picture_152.jpeg)

![](_page_40_Picture_6.jpeg)

Weekly Question: How can we help prevent or stop cyberbullying?

Suggested In-class Extension Activity: Have students work in groups to create a presentation that discusses the harmful effects of cyberbullying and ways to respond. Students can decide on their preferred method of delivery: documentary/video, poster, skit, music, dance, interviews, etc. Accuracy and creativity are key components of this activity. Groups will present their final projects to their teacher and classmates once completed.

#### Standards: ISTE 2b

![](_page_41_Picture_240.jpeg)

![](_page_41_Picture_5.jpeg)

Standards: ISTE 1c, 2c

#### Review:

Ask students to reflect on what they have learned. What have we learned about computers and technology? What surprised them the most? What do they remember best? How does their knowledge of technology now compare to their knowledge when they first began the course? Ask students to write quietly or share with a partner, then open up to a class discussion.

![](_page_42_Picture_4.jpeg)